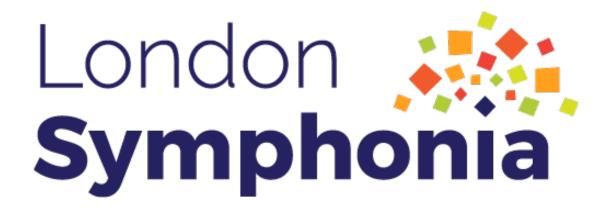

Livestreaming

We are delighted to have you join us for our livestreamed performances, as we continue to find fresh and exciting ways of bringing music to you. Thank you for bringing London Symphonia into your home.

Part of enhancing the at-home London Symphonia experience involves ensuring that your computer equipment is delivering the best possible audio and visual combination. Any improvements can then be enjoyed for all of your livestreaming needs. We are here to help, and the following options are available to you:

- 1. Feel free to follow the DIY guide below prepared by John Wiebe. John explains some basic considerations and solutions for various home viewing setups.
- 2. Alternatively, please send an email to contact@londonsymphonia.ca describing the problem that you've encountered & we will endeavour to assist you with a solution.

We want to ensure that your livestreaming experience with London Symphonia is optimal and hassle-free, and we hope that the following suggestions will be of benefit to you.

#### TECHNICAL SPECIFICATIONS

### 1. Devices

We recommend watching the livestream on a desktop or laptop computer, although a smartphone or tablet will also work.

Any Windows PC running Windows 7 or higher/Mac Computer running MacOS 10.11 should be sufficient. An internet connection speed of a *minimum* least 15MB/s is necessary, but at least 25MB/s is recommended.

To determine your internet speed, navigate to <u>www.google.ca</u>, and search "internet speed test." Then, run the test as per the image below.

If you are normally able to stream video on platforms such as Netflix or YouTube, your device and internet connection should be sufficient.

If you have questions regarding upgrading your current device, please email contact@londonsymphonia.ca for advice.

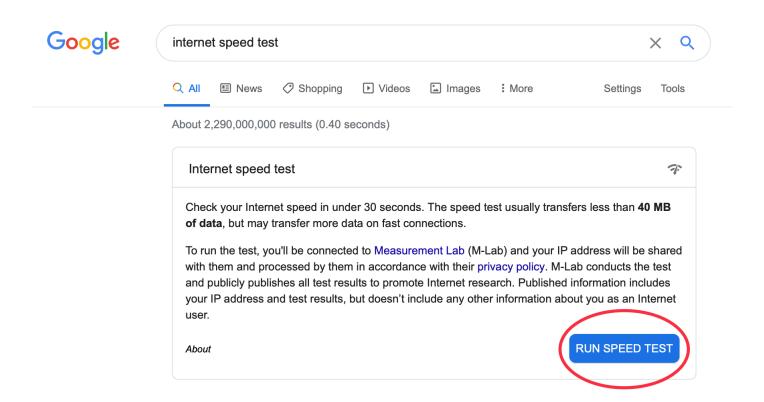

## 2. Audio Quality

If you are watching on a laptop, your built-in speakers may not provide sufficient audio quality to deliver a rich orchestral sound. In that case, we recommend purchasing external speakers, which will enhance your audio quality.

Speakers come in a range of quality and price, and here are some options we have researched.

# **Logitech Z150 2.0 Channel Computer Speaker System** \$24.99 on amazon.ca

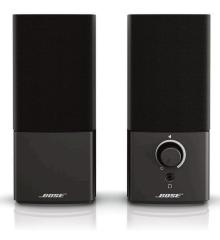

https://www.amazon.ca/Logitech-Channel-Computer-Speaker-980-000802/dp/B00KK9481l/ref=sr\_1\_3? dchild=1&keywords=computer%2Bspeakers&qid=1596040158&sr=8-3&th=1

# Logitech Z313 2.1 Channel Computer Speaker System

\$49.99 on <u>amazon.ca</u>

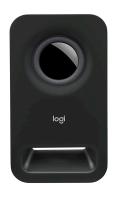

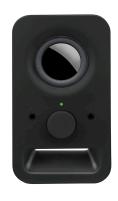

https://www.amazon.ca/dp/BooKK9481l/ref=dp\_cr\_wdg\_tit\_nw\_mr?th=1

# Bose Companion 2 Series III Multimedia Speakers for PC \$109.99 on amazon.ca

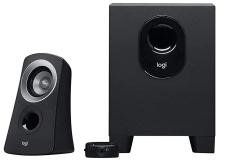

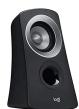

https://www.amazon.ca/354495-1100-Companion-Haut-parleurs-multimédia-entrée/dp/BooCD1PTF0/ref=sr\_1\_8? dchild=1&keywords=computer+speakers&qid=1596040158&sr=8-8

If you already have computer speakers at home, you can test the quality, to ensure they will provide a full orchestral experience.

Use the following YouTube link to hear an excerpt of the Berlin Philharmonic performing Richard Strauss' <u>Don Juan</u>. If the upper strings and woodwinds sound thin, or if the bass instruments of the orchestra are not clear and full, you may wish to upgrade your speaker system.

### 3. Watching on the Big Screen

You may wish to watch our livestream concerts on your TV. If so, there are different ways to accomplish this.

If you have an Apple TV or Android box, or a smart TV that supports chrome casting, chances are that you already know how to mirror your screen.

If you do not have a smart tv, you can likely display the contents of your computer using the HDMI port on your laptop of desktop. Your TV will also need to have an HDMI port.

It will look something like the following:

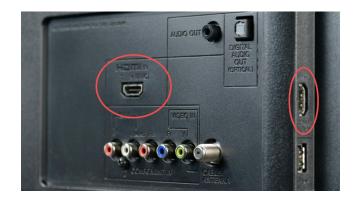

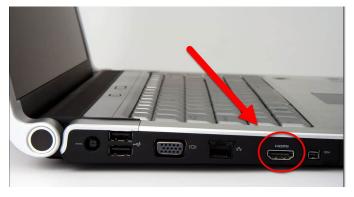

HDMI on TV

HDMI on Laptop

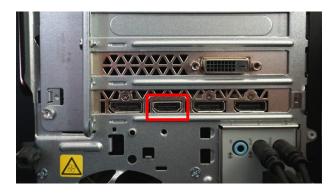

HDMI on Desktop

You can easily purchase an HDMI cable at any electronics store. If your TV or computer does not have an HDMI port, you may need to purchase additional adaptors; for example on some newer Macs.

## 4. Troubleshooting

To ensure that you will have a seamless concert experience from the comfort of your home, we will be offering email Tech Support. London Symphonia is pleased to offer this to you, free of charge. If you require technical support please send an email to contact@londonsymphonia.ca describing the difficulty that you're having & we will respond as soon as we are able.